# **API Management**

#### Λ **Migration Notes**

The following bugfixes and features are subject to migration. Please perform the necessary migration tasks.

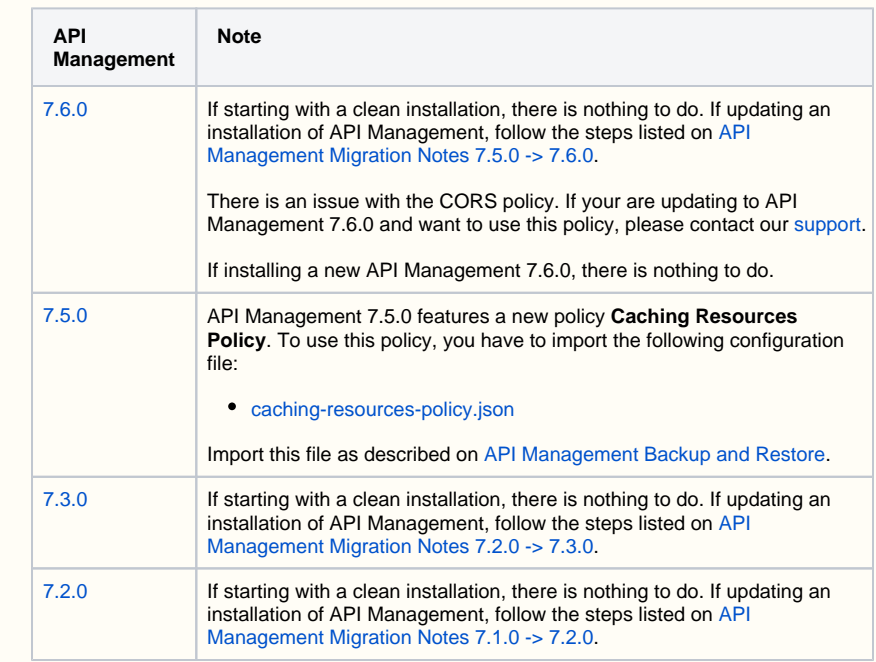

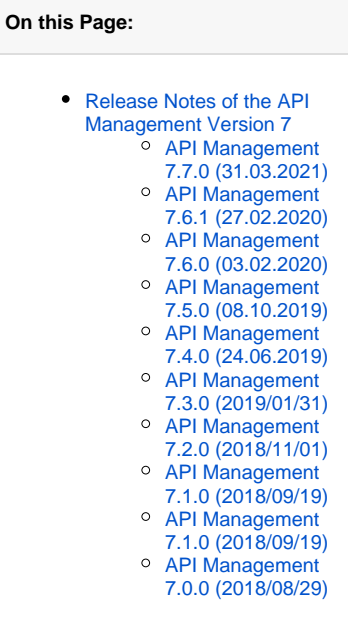

# <span id="page-0-0"></span>Release Notes of the API Management Version 7

#### <span id="page-0-1"></span>API Management 7.7.0 (31.03.2021)

As of this version, API Management is not available standalone anymore but only as a Δ component of Scheer PAS. Users who are updating from a lower version need to perform [migr](https://doc.scheer-pas.com/display/INSTALLATION/API+Management+Migration+Notes+7.6.0+-%3E+7.7.0) [ation tasks](https://doc.scheer-pas.com/display/INSTALLATION/API+Management+Migration+Notes+7.6.0+-%3E+7.7.0).

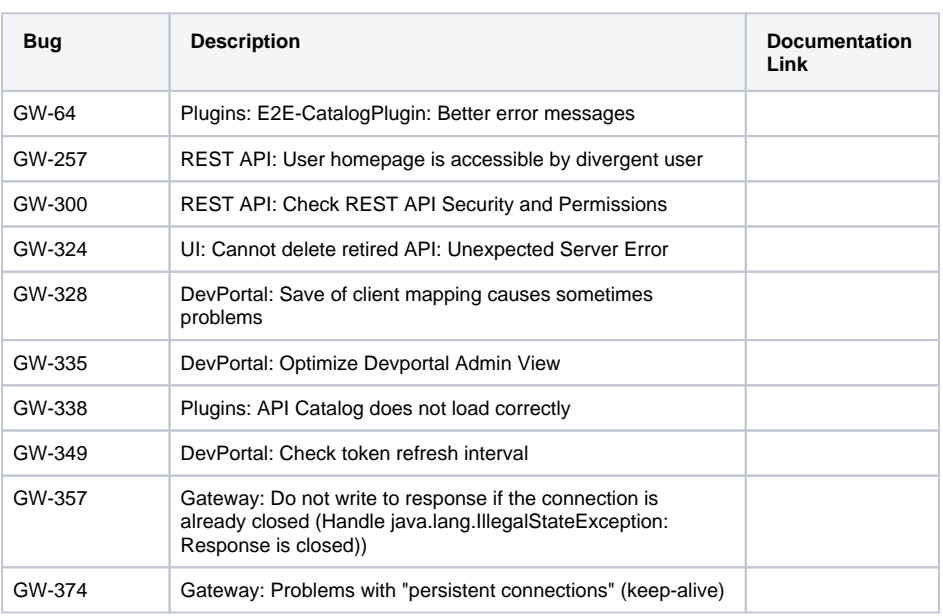

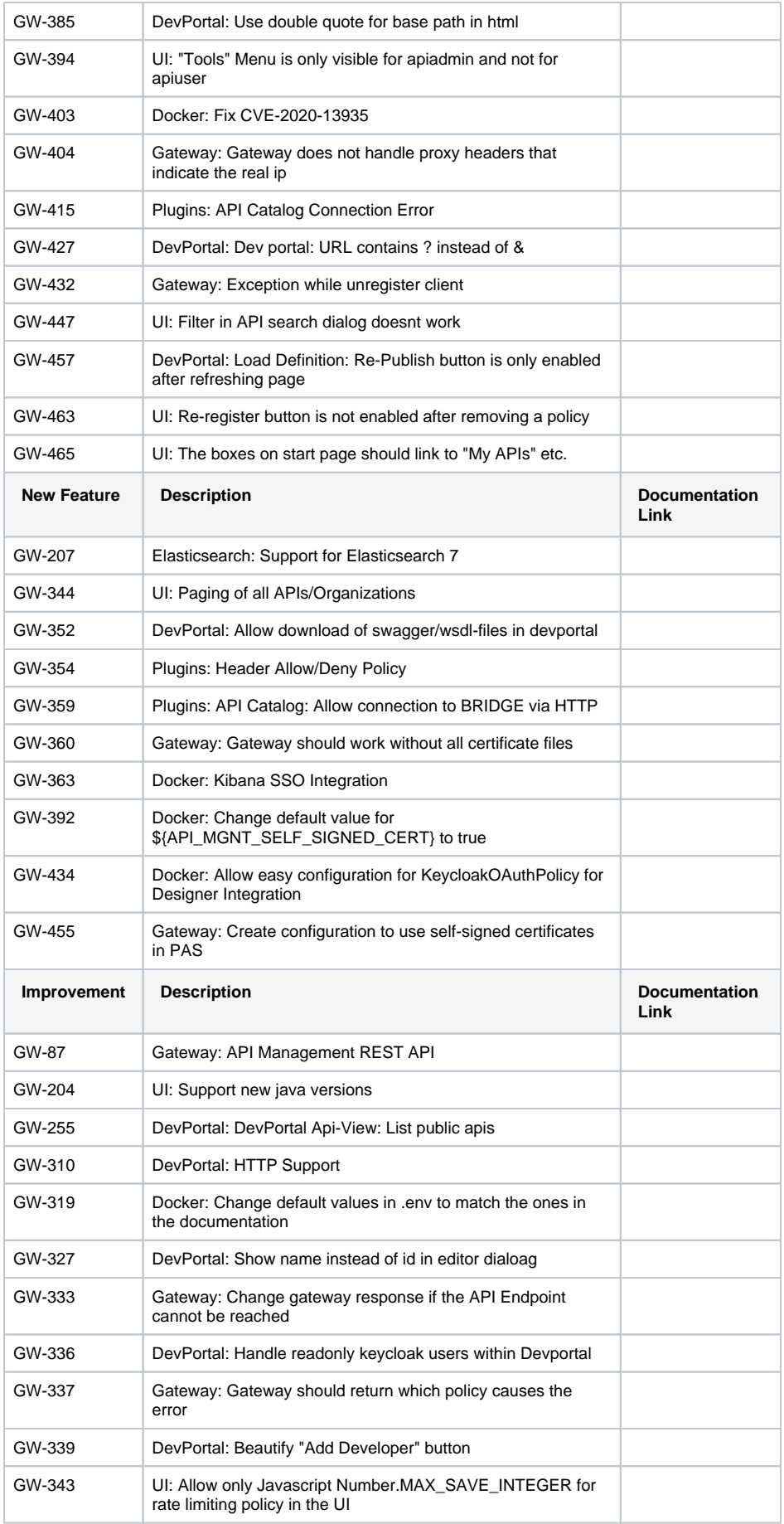

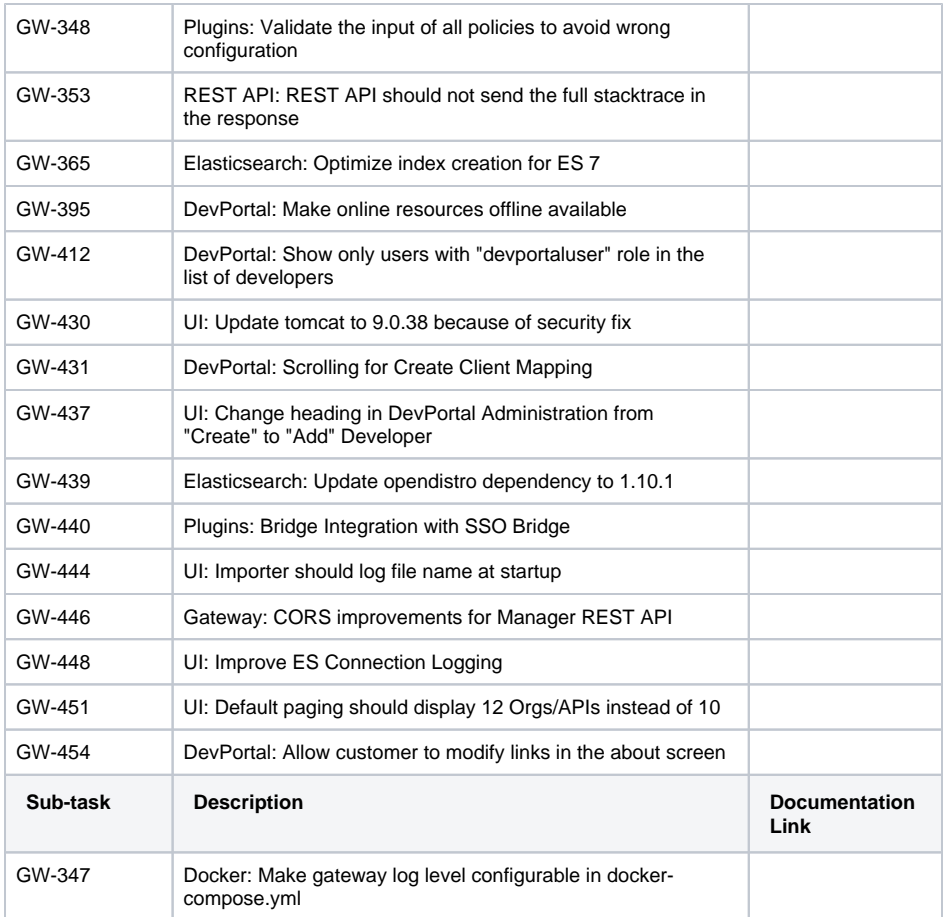

# <span id="page-2-0"></span>API Management 7.6.1 (27.02.2020)

**Contains:** Elasticsearch 5.6.16 Kibana 5.6.16 Keycloak 8.0.1 Keycloak-Gatekeeper 7.0.0 MySQL 5.7.28 NGINX ngnix:1.17.7-alpine Tomcat 8.5.50  $\sim$ 

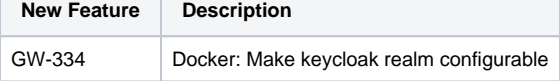

# <span id="page-2-2"></span><span id="page-2-1"></span>API Management 7.6.0 (03.02.2020)

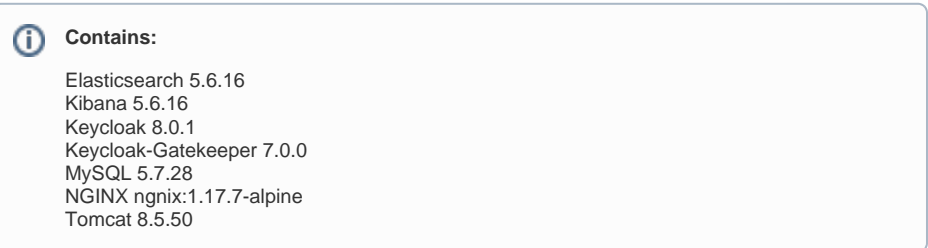

Δ

# **Migration Notes 7.5.0 -> 7.6.0**

If starting with a clean installation, there is nothing to do. If updating an installation of API Management, follow the steps listed on [API Management Migration Notes 7.5.0 -> 7.6.0](https://doc.scheer-pas.com/display/RELNOTES/API+Management+Migration+Notes+7.5.0+-%3E+7.6.0).

# **Known Issues:**

There is an issue with the CORS policy. If your are updating to API Management 7.6.0 and want to use this policy, please contact our [support](https://doc.scheer-pas.com/display/SUPPORT/Integration+Support+Request). If installing a new API Management 7.6.0, there is nothing to do.

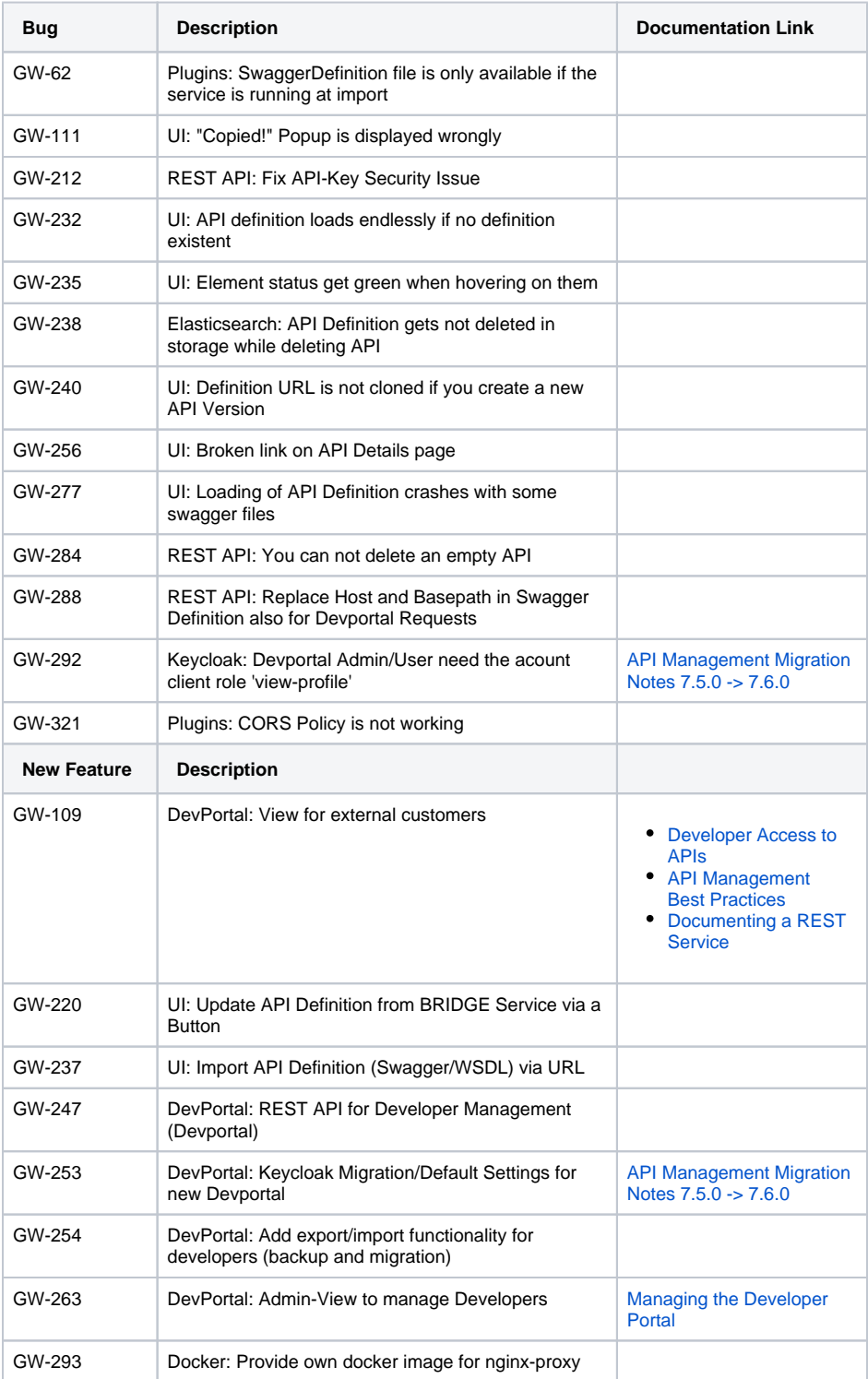

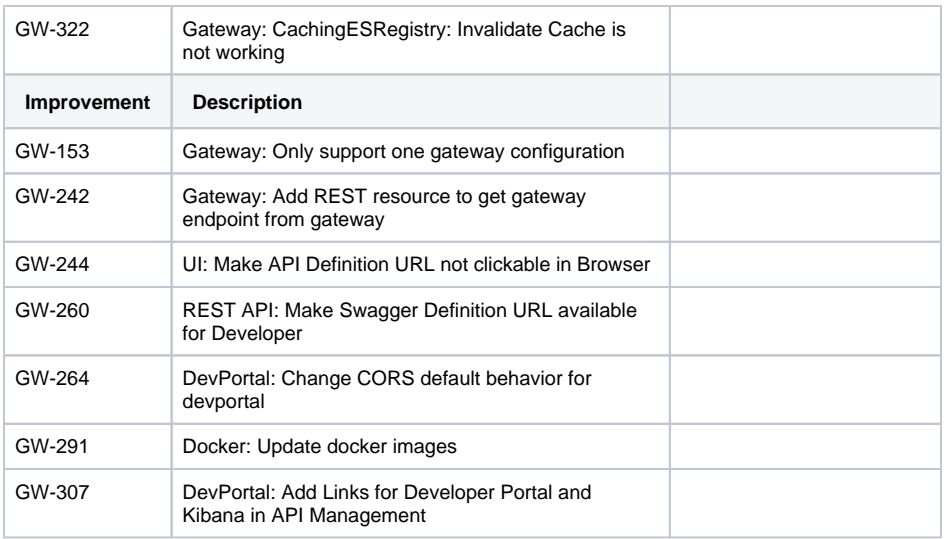

#### <span id="page-4-1"></span><span id="page-4-0"></span>API Management 7.5.0 (08.10.2019)

# **Contains:**

Elasticsearch 5.6.14 MySQL 5.7.25 Keycloak(-Gatekeeper) 5.0.0 Kibana 5.6.14

# **Migration Notes**

API Management 7.5.0 features a new policy **Caching Resources Policy**. To use this policy, you have to import the following configuration file:

#### • [caching-resources-policy.json](https://doc.scheer-pas.com/download/attachments/2286601/caching-resources-policy.json?version=1&modificationDate=1570701022000&api=v2)

Import this file as described on [API Management Backup and Restore](#).

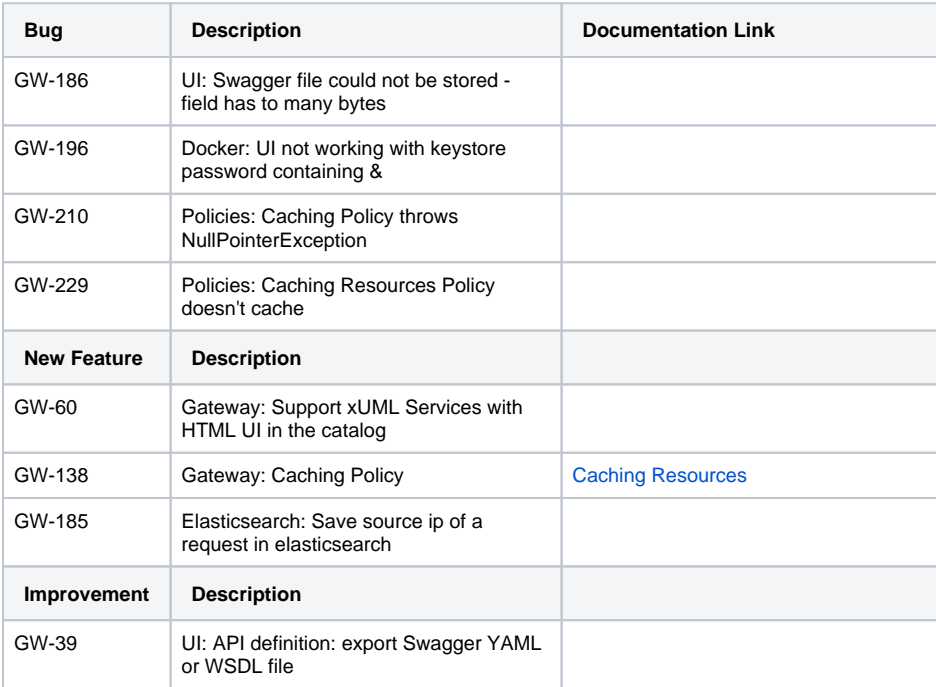

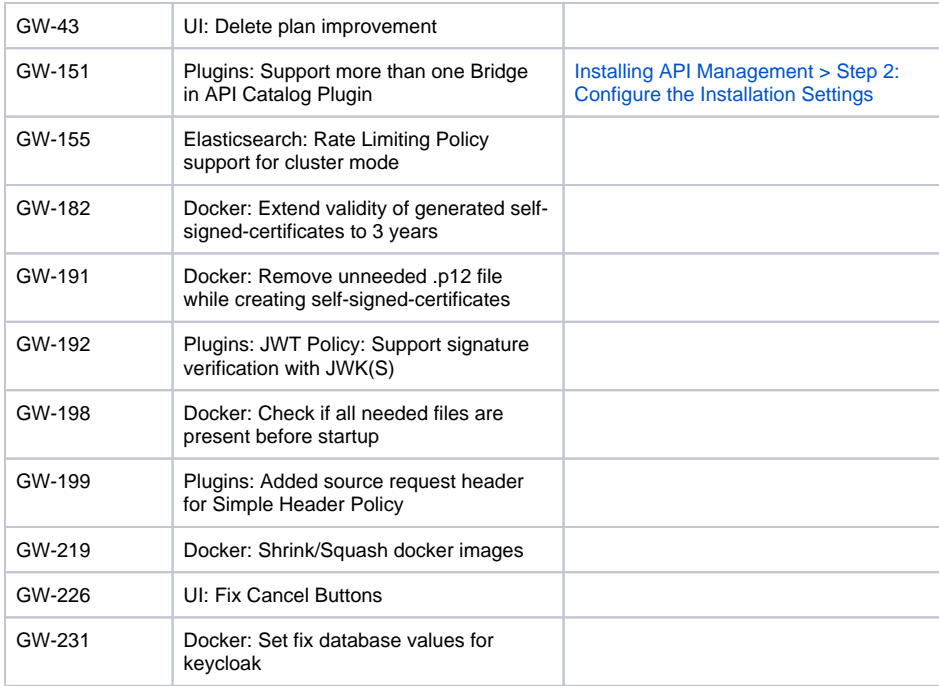

# <span id="page-5-0"></span>API Management 7.4.0 (24.06.2019)

#### **Contains:**

Elasticsearch 5.6.14 MySQL 5.7.25 Keycloak(-Gatekeeper): 5.0.0 Kibana 5.6.14

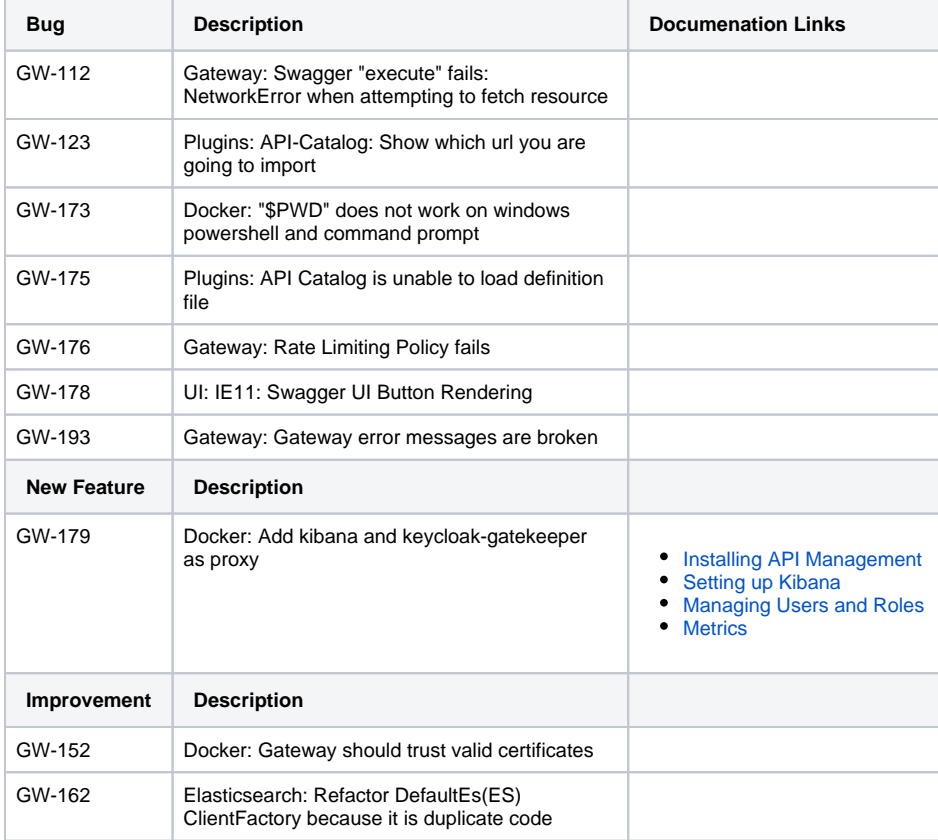

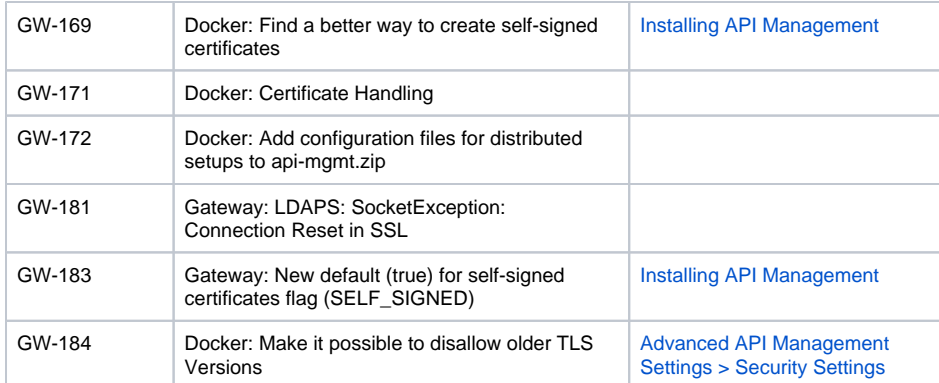

# <span id="page-6-1"></span><span id="page-6-0"></span>API Management 7.3.0 (2019/01/31)

#### **Contains:** ⊙

Elasticsearch 5.6.14 MySQL 5.7.25 Keycloak 4.8.3.Final

# **Migration Notes 7.2.0 -> 7.3.0**

If starting with a clean installation, there is nothing to do. If updating an installation of API Management, follow the steps listed on [API Management Migration Notes 7.2.0 -> 7.3.0](https://doc.scheer-pas.com/display/RELNOTES/API+Management+Migration+Notes+7.2.0+-%3E+7.3.0).

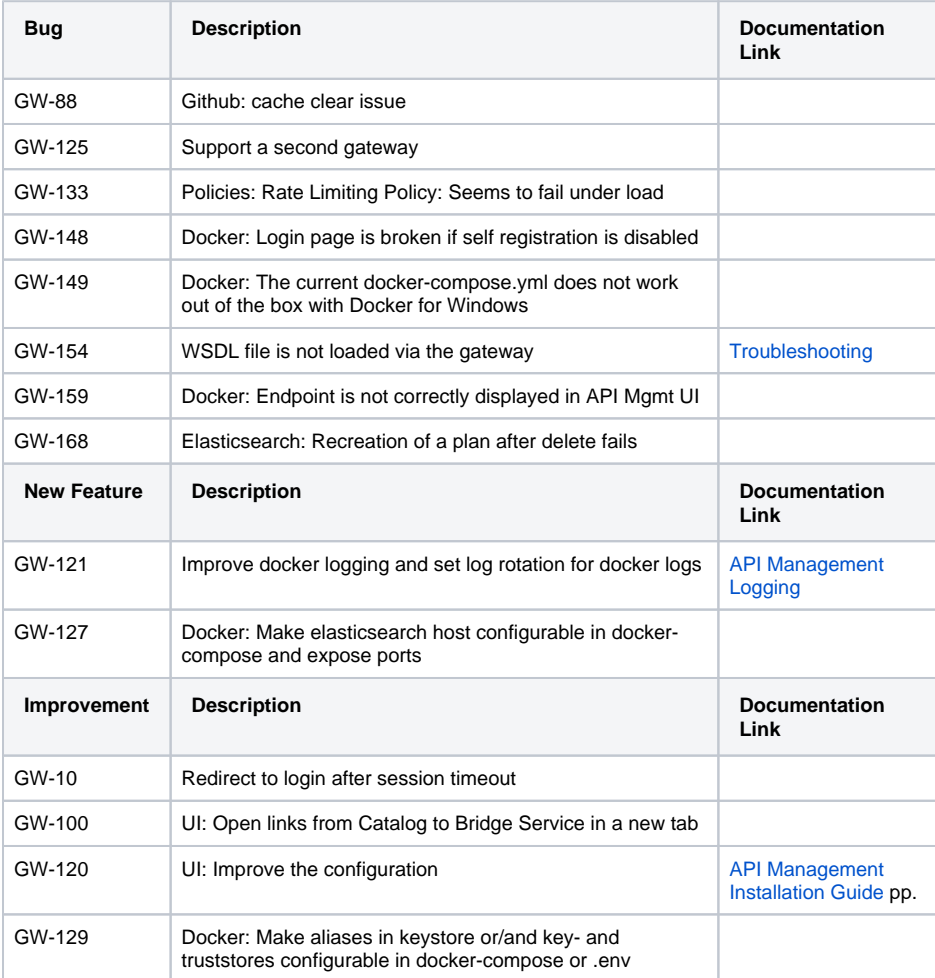

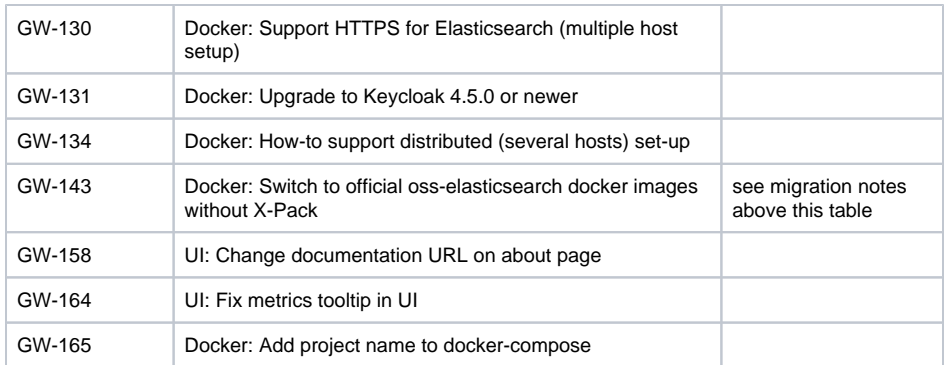

# <span id="page-7-0"></span>API Management 7.2.0 (2018/11/01)

# **Migration Notes 7.1.0 -> 7.2.0**

If starting with a clean installation, there is nothing to do. If updating an installation of API Management, follow the steps listed on [API Management Migration Notes 7.1.0 -> 7.2.0](https://doc.scheer-pas.com/display/RELNOTES/API+Management+Migration+Notes+7.1.0+-%3E+7.2.0).

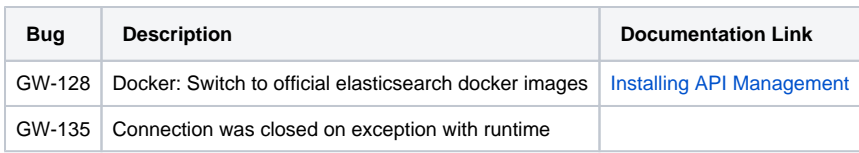

#### <span id="page-7-1"></span>API Management 7.1.0 (2018/09/19)

#### <span id="page-7-2"></span>API Management 7.1.0 (2018/09/19)

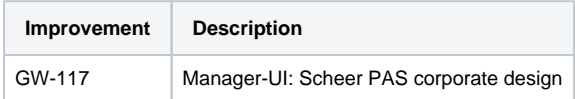

#### <span id="page-7-3"></span>API Management 7.0.0 (2018/08/29)

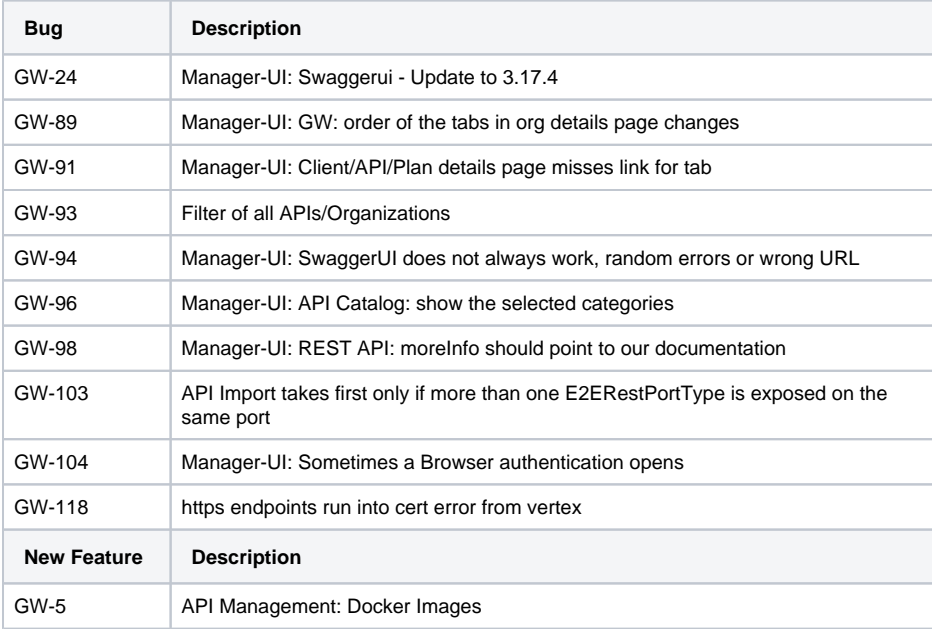

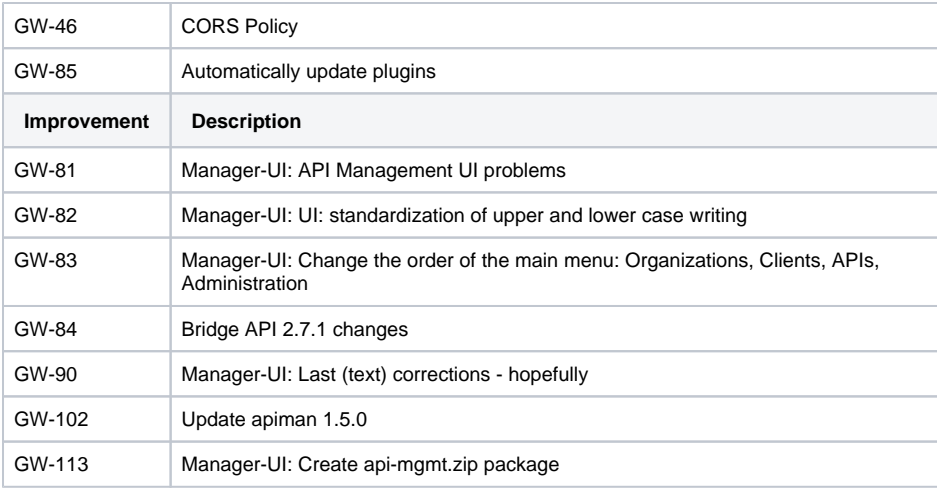